Утвержда<u>ю директор</u> ООО "Азбука питан

023 (подроельник)

## Березовский ШУ обед 1-4 96,6 р

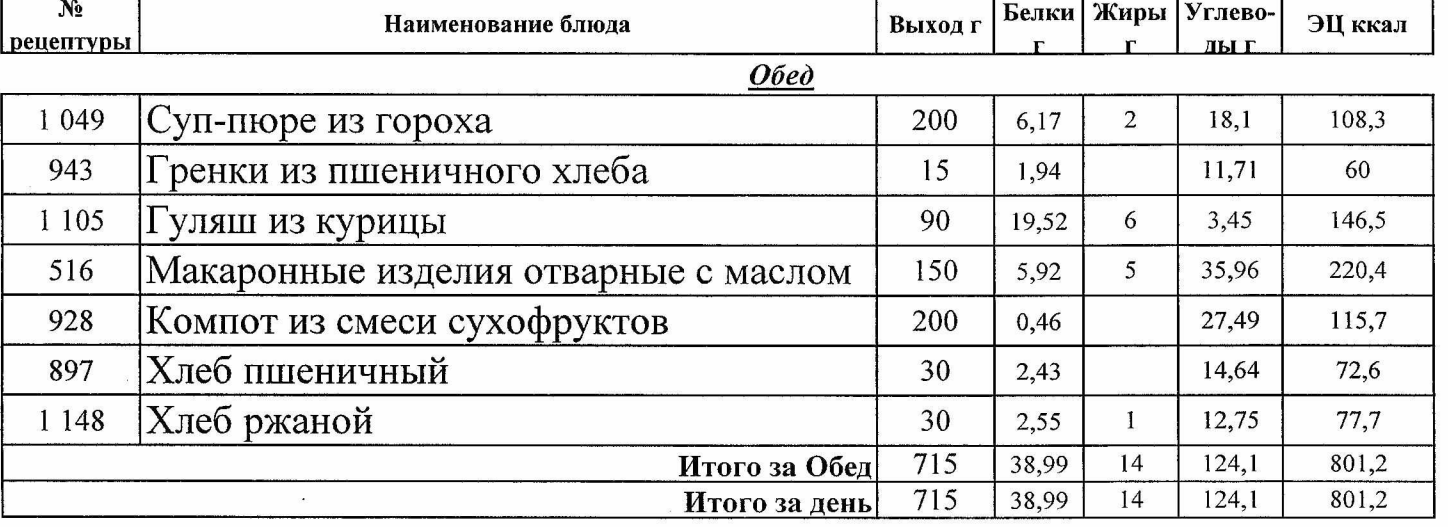

Согласовано:

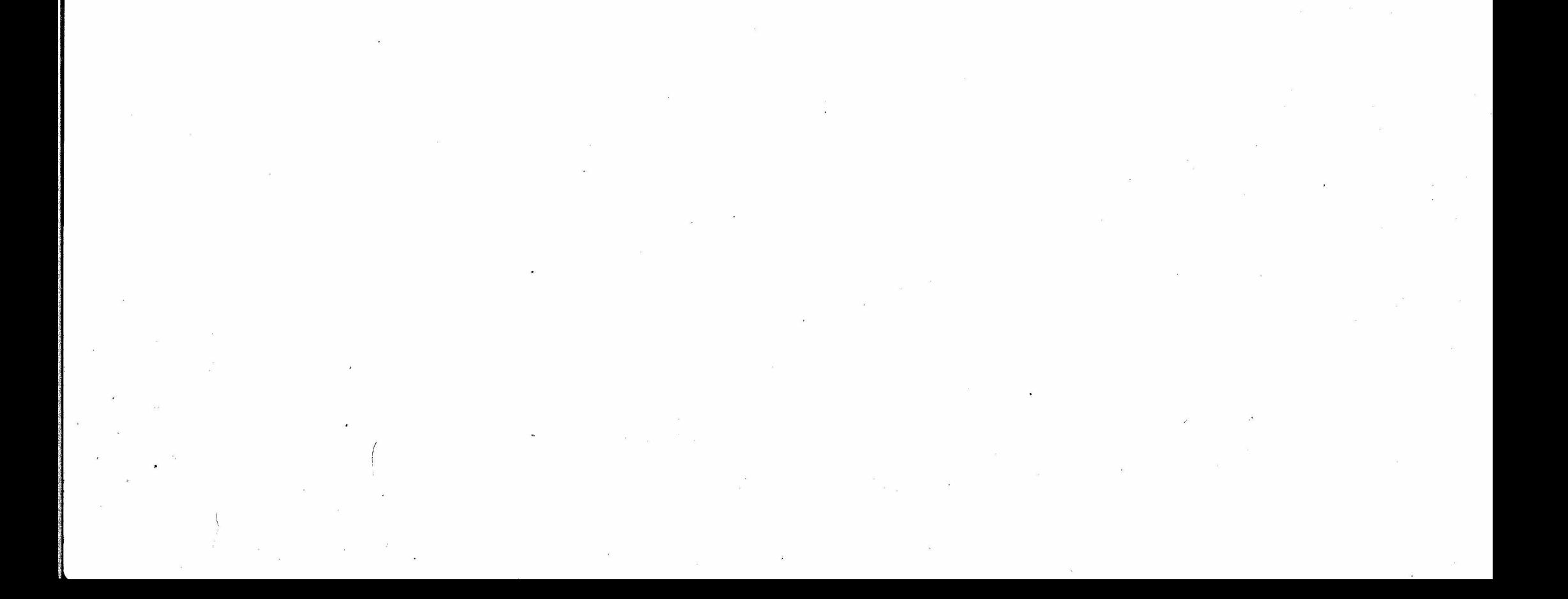

<u>19.10.2023 /</u> вторник)

Согласовано:

**AHWAY CEO SE** 

### Березовский ШУ обед 1-4 96,6 р

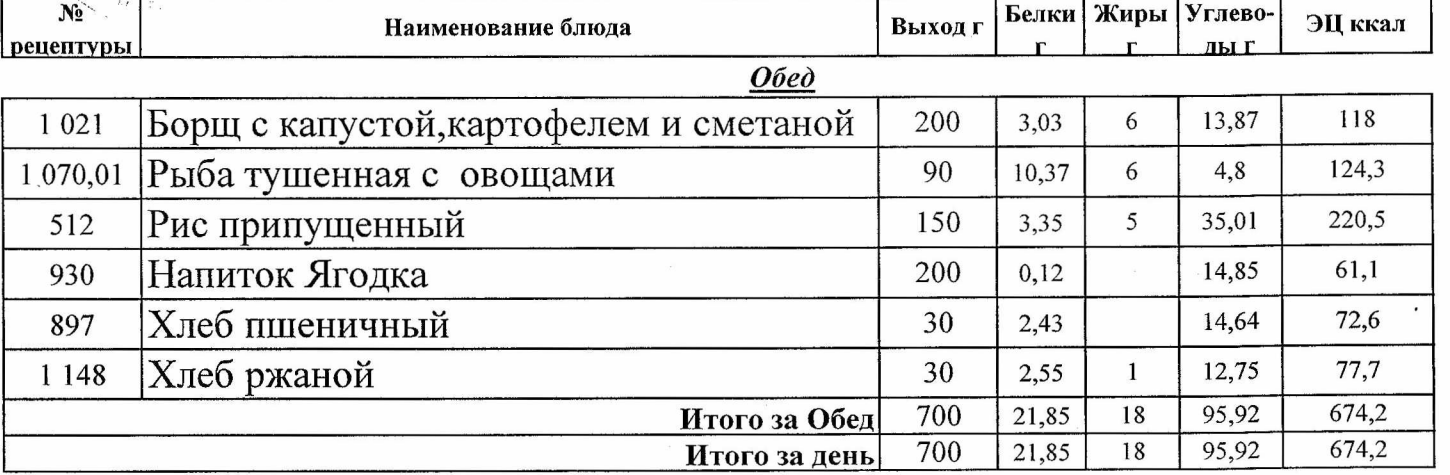

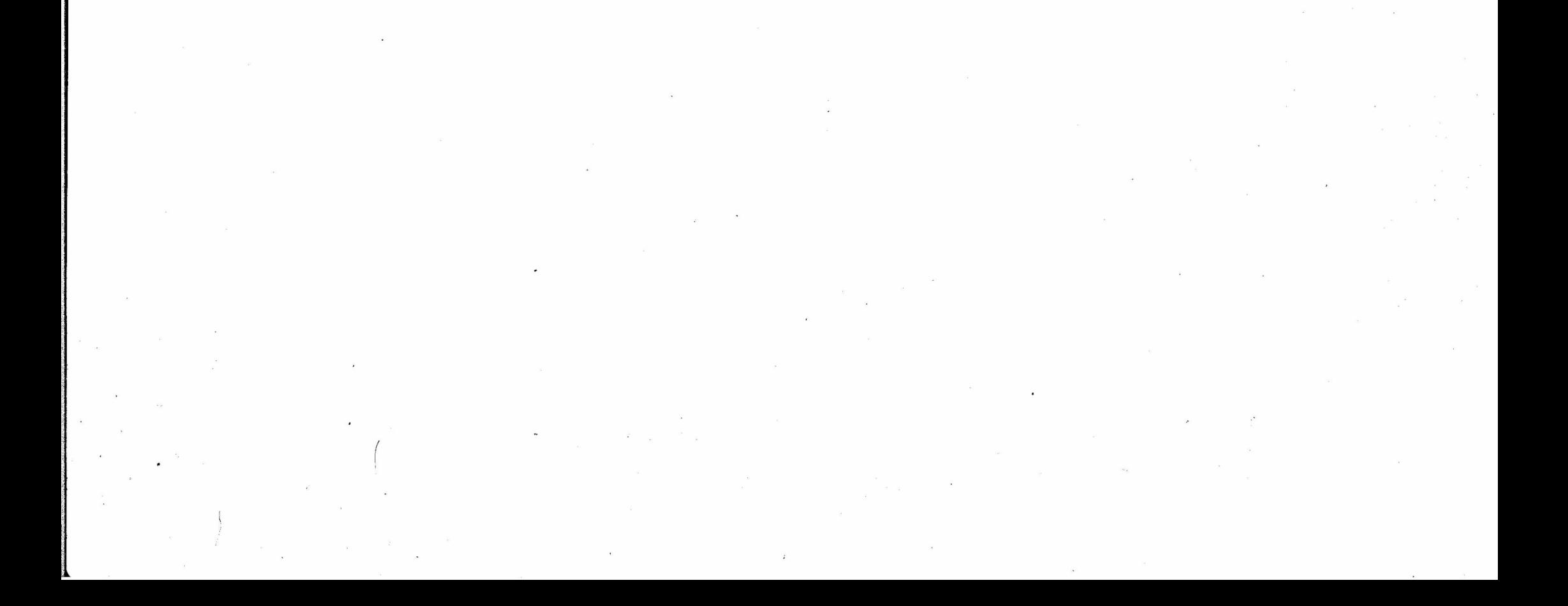

## Утверждаю атректор OOO "Asevis Turantas

11.19.20/3 (cpeda)

## Березовский ШУ обед 1-4 96,6 р

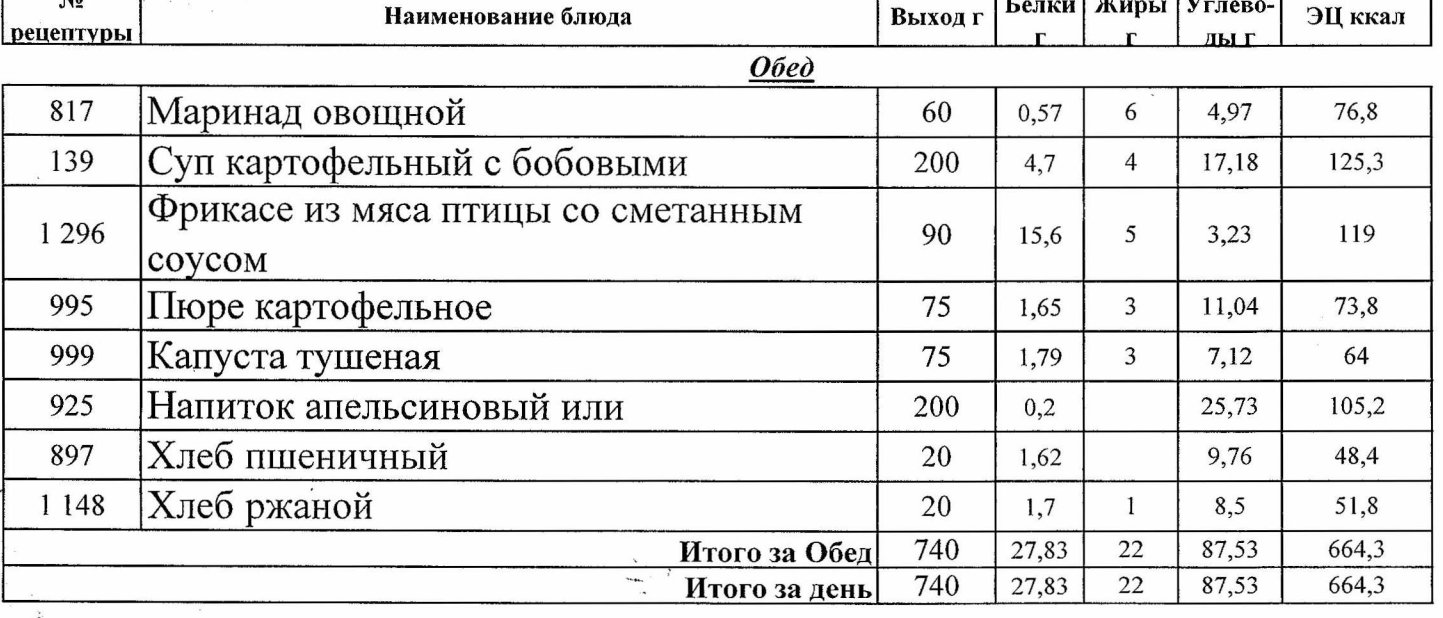

![](_page_2_Picture_4.jpeg)

Утверждаю атректор Согласовано: **ООО "Азбука питания ANVEL** <u> Геолало</u> *<u><i>GMACY*</u> 2.10.2023/(четверг) **OOLI Nº 30** Березовский ШУ обед 1-4 96,6 р Белки Жиры Углево- $\overline{\mathbf{N_2}}$ ЭЦ ккал **Выход г** Наименование блюда рецептуры лыг  $O$ *b*e $\partial$ Салат из белокочанной капусты с 56,6 818 60 1,05  $\overline{3}$ 5,95 морковью с маслом растительным Суп Крестьянский с крупой, сметаной 1058 200 2,38  $\sqrt{5}$ 13,14 109,6 Гуляш из мяса свинины 437,01 90 22 3,49 247,5 12,02  $\sqrt{6}$ 39,35 240,8 Каша гречневая рассыпчатая 150 7,55 998 Компот из смеси сухофруктов 115,7 200 27,49 928 0,46 Хлеб пшеничный 48,4 20  $1,62$ 9,76 897 Хлеб ржаной 51,8 1 1 4 8 20  $1,7$  $\,1\,$ 8,5  $740$  $107,68$  $870,4$  $\overline{37}$ Итого за Обед 26,78

![](_page_3_Picture_1.jpeg)

 $\overline{37}$ 

26,78

740

Итого за день

107,68

870,4

#### Утверждаю атректор ООО "Азбука питаниз

GALAMATIC

 $13.10.20233$ Amnuua)

![](_page_4_Picture_2.jpeg)

## Березовский ШУ обед 1-4 96,6 р

![](_page_4_Picture_46.jpeg)

※

. Will

![](_page_4_Picture_7.jpeg)

![](_page_5_Picture_52.jpeg)

805

Итого за день

43,87

 $16$ 

136,21

 $\chi^{-2}$ 

繁华

![](_page_5_Picture_1.jpeg)

888,7

Утверждаю атректор ООО "Азбука питани

*EMACY* OO'LL' Nº 30

Согласовано

10.10.2023 (вторник)

Элку<br>Эмэг]⊘

## Березовский ШУ обед 5-11 106,6 р

![](_page_6_Picture_45.jpeg)

![](_page_6_Picture_5.jpeg)

Утверждаю амректор OOO "A36/yke nutary

**CAREVKA** 

 $11.19.20/3$  (cpeda)

![](_page_7_Picture_1.jpeg)

Согласовано:

## Березовский ШУ обед 5-11 106,6 р

![](_page_7_Picture_53.jpeg)

 $\label{eq:2.1} \frac{1}{2} \sum_{i=1}^n \frac{1}{2} \sum_{j=1}^n \frac{1}{2} \sum_{j=1}^n \frac{1}{2} \sum_{j=1}^n \frac{1}{2} \sum_{j=1}^n \frac{1}{2} \sum_{j=1}^n \frac{1}{2} \sum_{j=1}^n \frac{1}{2} \sum_{j=1}^n \frac{1}{2} \sum_{j=1}^n \frac{1}{2} \sum_{j=1}^n \frac{1}{2} \sum_{j=1}^n \frac{1}{2} \sum_{j=1}^n \frac{1}{2} \sum_{j=1}^n \frac{$  $\label{eq:2.1} \begin{split} \mathcal{L}_{\text{max}}(\mathbf{r}) & = \frac{1}{2} \sum_{i=1}^{N} \mathcal{L}_{\text{max}}(\mathbf{r}) \\ & = \frac{1}{2} \sum_{i=1}^{N} \mathcal{L}_{\text{max}}(\mathbf{r}) \\ & = \frac{1}{2} \sum_{i=1}^{N} \mathcal{L}_{\text{max}}(\mathbf{r}) \\ & = \frac{1}{2} \sum_{i=1}^{N} \mathcal{L}_{\text{max}}(\mathbf{r}) \\ & = \frac{1}{2} \sum_{i=1}^{N} \mathcal{L}_{\text{max}}(\mathbf{r}) \\ & = \frac$  $\mathcal{O}(\mathcal{O}_\mathcal{O})$  $\label{eq:1} \begin{array}{l} \mathcal{A} \\ \mathcal{A} \end{array}$  $\begin{array}{ccccc} &\textbf{a} & &\textbf{a}\\ & &\textbf{a} & & \\ \textbf{a} & &\textbf{a} & \\ & \textbf{a} & & \\ & \textbf{a} & & \\ & \textbf{a} & & \\ & \textbf{a} & & \\ & \textbf{a} & & \\ \end{array}$  $\label{eq:2} \frac{1}{\left\| \left( \frac{1}{\sqrt{2}} \right)^2 \right\|_{\infty}^2} \leq \frac{1}{\sqrt{2}} \left\| \left( \frac{1}{\sqrt{2}} \right)^2 \right\|_{\infty}^2.$  $\label{eq:2.1} \mathcal{L}_{\text{max}} = \frac{1}{2} \sum_{i=1}^{N} \frac{1}{2} \sum_{i=1}^{N} \frac{1}{2} \sum_{i=1}^{N} \frac{1}{2} \sum_{i=1}^{N} \frac{1}{2} \sum_{i=1}^{N} \frac{1}{2} \sum_{i=1}^{N} \frac{1}{2} \sum_{i=1}^{N} \frac{1}{2} \sum_{i=1}^{N} \frac{1}{2} \sum_{i=1}^{N} \frac{1}{2} \sum_{i=1}^{N} \frac{1}{2} \sum_{i=1}^{N} \frac{1}{2} \sum_{i=$  $\sim$  $\label{eq:2.1} \frac{1}{\sqrt{2}}\sum_{i=1}^{n-1}\frac{1}{2} \sum_{j=1}^{n-1}\frac{1}{2} \sum_{j=1}^{n-1}\frac{1}{2} \sum_{j=1}^{n-1}\frac{1}{2} \sum_{j=1}^{n-1}\frac{1}{2} \sum_{j=1}^{n-1}\frac{1}{2} \sum_{j=1}^{n-1}\frac{1}{2} \sum_{j=1}^{n-1}\frac{1}{2} \sum_{j=1}^{n-1}\frac{1}{2} \sum_{j=1}^{n-1}\frac{1}{2} \sum_{j=1}^{n-1}\frac{1}{2} \sum_{$  $\label{eq:2.1} \frac{1}{2} \sum_{i=1}^n \frac{1}{2} \sum_{j=1}^n \frac{1}{2} \sum_{j=1}^n \frac{1}{2} \sum_{j=1}^n \frac{1}{2} \sum_{j=1}^n \frac{1}{2} \sum_{j=1}^n \frac{1}{2} \sum_{j=1}^n \frac{1}{2} \sum_{j=1}^n \frac{1}{2} \sum_{j=1}^n \frac{1}{2} \sum_{j=1}^n \frac{1}{2} \sum_{j=1}^n \frac{1}{2} \sum_{j=1}^n \frac{1}{2} \sum_{j=1}^n \frac{$ 

ериало

 $10,2023$ //четверг)

OOO "A3@yka TINTarws

![](_page_8_Picture_1.jpeg)

## Березовский ШУ обед 5-11 106,6 р

![](_page_8_Picture_33.jpeg)

![](_page_8_Picture_4.jpeg)

 $\frac{1}{2}$  ,  $\frac{1}{2}$  ,  $\frac{1}{2}$ 

#### Утверждаю атректор

OOO "Astyra TuraHus Grigorano

 $13.10.20233$ s/amnuua)

 $\mathbf{j}$  ,  $\mathbf{t}$  ,  $\mathbf{t}$  ,  $\mathbf{t}$  ,  $\mathbf{t}$  ,  $\mathbf{t}$  ,  $\mathbf{t}$  ,  $\mathbf{t}$ 

## Березовский ШУ обед 5-11 Гоб,бр

![](_page_9_Picture_80.jpeg)

 $\label{eq:2.1} \mathcal{M}=\frac{1}{2}\left(\mathcal{R}^2-\frac{1}{2}\right)\mathcal{R}^2+\frac{1}{2}\frac{1}{2}\mathcal{R}^2.$ 

 $\label{eq:12} \mathbf{g}_{\mu} \triangleq \mathbf{g} \otimes \mathbf{g} \otimes \mathbf{g} \otimes \mathbf{g} \otimes \mathbf{g}$ 

![](_page_9_Picture_6.jpeg)

 $\hat{\mathbf{A}} = \hat{\mathbf{c}} - \hat{\mathbf{c}}^{-T}$ 

 $\label{eq:2.1} \begin{array}{ll} \mathbb{E} \left[ \begin{array}{cc} \mathbb{E} & \mathbb{E} \mathbb{E} \$ 

 $\label{eq:1.1} \gamma^{\mu} \leftarrow \gamma L, \quad \gamma^{\mu} \leftarrow \gamma^{\mu} \qquad \qquad \gamma^{\mu} \leftarrow \gamma^{\mu} \left( \gamma^{\mu} \right) \quad \xi \in \Gamma_{\mu} \ .$ 

CornacoBaHo *BMAOS*<br>OOII Nº 30

FINICI

Утверждаю аллектор

OOO "Assyke nutanwa

 $\hat{Q}$ , th, 2023 (north denomin)

## Березовский ШУ комплекс 1-4 131,6 р.

![](_page_10_Picture_47.jpeg)

 $\mathcal{L}^{\text{max}}_{\text{max}}$  $\mathbf{z} \in \mathbb{R}^{n \times d}$  $\mathcal{L}^{\mathcal{L}}$  $\sim 100$  km s  $^{-1}$  $\mathcal{L}^{\text{max}}$  $\label{eq:2.1} \mathbf{y}_i^{(0)}$  $\label{eq:2.1} \tilde{d} = \frac{1}{2} \left( \begin{array}{cc} 0 & 0 \\ 0 & 0 \end{array} \right) \quad \text{and} \quad \tilde{d} = \frac{1}{2} \left( \begin{array}{cc} 0 & 0 \\ 0 & 0 \end{array} \right)$ 

 $\label{eq:2.1} \frac{1}{\left\| \left( \frac{1}{\lambda} \right)^2 \right\|_{\mathcal{H}^1} \leq \frac{1}{\lambda} \left( \frac{1}{\lambda} \right)^2 \leq \frac{1}{\lambda} \left( \frac{1}{\lambda} \right)^2 \leq \frac{1}{\lambda} \left( \frac{1}{\lambda} \right)^2 \leq \frac{1}{\lambda} \left( \frac{1}{\lambda} \right)^2 \leq \frac{1}{\lambda} \left( \frac{1}{\lambda} \right)^2 \leq \frac{1}{\lambda} \left( \frac{1}{\lambda} \right)^2 \leq \frac{1}{\lambda} \left( \frac{$  $\label{eq:2.1} \begin{split} \mathcal{R}^{(1)}(x) &= \mathcal{R}^{(1)}(x) \mathcal{R}^{(1)}(x) \mathcal{R}^{(1)}(x) \mathcal{R}^{(1)}(x) \mathcal{R}^{(1)}(x) \mathcal{R}^{(1)}(x) \mathcal{R}^{(1)}(x) \mathcal{R}^{(1)}(x) \mathcal{R}^{(1)}(x) \mathcal{R}^{(1)}(x) \mathcal{R}^{(1)}(x) \mathcal{R}^{(1)}(x) \mathcal{R}^{(1)}(x) \mathcal{R}^{(1)}(x) \mathcal{R}^{(1)}$ 

Утверждаю атректор OOO "Assyka nutahw

<u>- оргало</u>

<u>79.10.2023 /</u>вторник)

# Согласовано: SMAGY

## «Березовский ШУ комплекс 1-4 151,6 р

![](_page_11_Picture_42.jpeg)

![](_page_11_Picture_4.jpeg)

OOO "Ascyke TINTarway

11.19.2023 (cpeda)

## <u>«Верезовский ШУ комплекс 1-4 151,6 р</u>

Согласовано:

БM, OOLLING 30

![](_page_12_Picture_57.jpeg)

 $\sim 20$  $\begin{array}{|c|c|} \hline \mathcal{A} & \mathcal{B} & \mathcal{B} \\ \hline \mathcal{A} & \mathcal{B} & \mathcal{B} \\ \hline \mathcal{A} & \mathcal{B} & \mathcal{B} \\ \hline \end{array}$  $\mathcal{L}^{\text{max}}_{\text{max}}$  $\label{eq:2.1} \frac{1}{\sqrt{2}}\left( \frac{1}{\sqrt{2}}\right) \frac{d\theta}{d\theta}$  $\mathcal{L}^{\mathcal{L}}(\mathcal{L}^{\mathcal{L}}(\mathcal{L}^{\mathcal{L}}))$  $\mathcal{O}(\mathcal{O}_\mathcal{O})$  $\sim 10^{11}$  $\label{eq:2.1} \mathcal{L} = \frac{1}{2} \sum_{i=1}^{n} \frac{1}{2} \sum_{j=1}^{n} \frac{1}{2} \sum_{j=1}^{n} \frac{1}{2} \sum_{j=1}^{n} \frac{1}{2} \sum_{j=1}^{n} \frac{1}{2} \sum_{j=1}^{n} \frac{1}{2} \sum_{j=1}^{n} \frac{1}{2} \sum_{j=1}^{n} \frac{1}{2} \sum_{j=1}^{n} \frac{1}{2} \sum_{j=1}^{n} \frac{1}{2} \sum_{j=1}^{n} \frac{1}{2} \sum_{j=1}^{n}$  $\sim 10^{11}$  $\mathcal{A}^{\mathcal{A}}$  , where  $\mathcal{A}^{\mathcal{A}}$  $\label{eq:2.1} \frac{1}{\sqrt{2\pi}}\int_{0}^{\infty}\frac{1}{\sqrt{2\pi}}\left(\frac{1}{\sqrt{2\pi}}\right)^{2}d\mu_{\rm{eff}}\left(\frac{1}{\sqrt{2\pi}}\right)$  $\mathcal{L}^{\mathcal{L}}$  .  $\mathcal{F}^{\mathcal{F}}$ 

 $16N<sub>2</sub>30$ 

### Утверждаю атректор

ООО "Азбука питани yka

10.2023//четверг)

## Березовский ШУ комплекс 1-4 151,6 р

![](_page_13_Picture_40.jpeg)

![](_page_13_Picture_7.jpeg)

OOO "As Wis TINTAHW

![](_page_14_Picture_1.jpeg)

10.2023Mamnuua)

rka.

### Березовский ШУ комплекс 1-4 151,6 р

![](_page_14_Picture_33.jpeg)

![](_page_14_Picture_5.jpeg)

 $\Lambda$ e 30

### Утверждаю алектор

ООО "Азбуке питани

 $0.2023$  (not denoun)

## Березовский ШУ комплекс 5-11 168,7 р

![](_page_15_Picture_46.jpeg)

![](_page_15_Picture_6.jpeg)

<u> Гергаліо</u>

19.10.2023 (вторник)

OOO "As Wis TINTAHW

## **Березовский ШУ комплекс 5-11 168,7 р**

Согласовано:

OCLU KEBO

![](_page_16_Picture_100.jpeg)

 $\mathcal{L}_{\mathrm{max}}$  $\sim$  $\label{eq:2.1} \mathcal{L}_{\mathcal{A}}(\mathcal{A}) = \mathcal{L}_{\mathcal{A}}(\mathcal{A}) = \mathcal{L}_{\mathcal{A}}(\mathcal{A}) = \mathcal{L}_{\mathcal{A}}(\mathcal{A})$  $\label{eq:2.1} \frac{1}{\sqrt{2}}\left(\frac{1}{\sqrt{2}}\right)^{2} \left(\frac{1}{\sqrt{2}}\right)^{2} \left(\frac{1}{\sqrt{2}}\right)^{2} \left(\frac{1}{\sqrt{2}}\right)^{2} \left(\frac{1}{\sqrt{2}}\right)^{2} \left(\frac{1}{\sqrt{2}}\right)^{2} \left(\frac{1}{\sqrt{2}}\right)^{2} \left(\frac{1}{\sqrt{2}}\right)^{2} \left(\frac{1}{\sqrt{2}}\right)^{2} \left(\frac{1}{\sqrt{2}}\right)^{2} \left(\frac{1}{\sqrt{2}}\right)^{2} \left(\$  $\mathcal{L}^{\text{max}}$  , where  $\mathcal{L}^{\text{max}}$  $\mathbf{A}$  and  $\mathbf{A}$  are  $\mathbf{A}$  . In the  $\mathbf{A}$  $\label{eq:2.1} \begin{array}{ccccc} \lambda^{\mu} & \nu & & & \omega \\ & \overline{\nu} & & & \omega \\ & & \overline{\nu} & & & \end{array}$  $\mathcal{L}^{\mathcal{L}}$  $\label{eq:2.1} \frac{d}{dt} \left( \frac{d}{dt} \right) = \frac{1}{2\pi} \left( \frac{d}{dt} \right) \left( \frac{d}{dt} \right) = \frac{1}{2\pi} \left( \frac{d}{dt} \right)$  $\mathcal{F}^{\mathcal{F}}$  and  $\mathcal{F}^{\mathcal{F}}$  .  $\frac{1}{2}$  ,  $\frac{1}{2}$  ,  $\frac{1$  $\label{eq:zeta} \begin{array}{c} \vspace{2mm} \\ \vspace{2mm} \\ \vspace{2mm} \end{array}$ 

*EMAO* 

**COLL Nº 30** 

#### Утверждаю атректор

ООО "Азбука питани!

 $10.20/3$  (cpeda)

YKA **ЭЗИЯЛО** 

## Березовский ШУ комплекс 5-11 <del>168</del>,7 р

![](_page_17_Picture_51.jpeg)

![](_page_17_Picture_6.jpeg)

#### Утверждаю директор

0.2023/(четверг)

OOO "Ascyke nutari

### $\overbrace{$  5MAQS Березовский ШУ комплекс 5-11 168,7 р

![](_page_18_Picture_39.jpeg)

![](_page_18_Picture_6.jpeg)

Утверждаю директор OOO "Astyka Tuttany

ергало

10.2023.Yamuuna)

#### Березовский ШУ комплекс 5-11 768,7 p

Согласовано:

 $5M/$ 

OO!II Ne

![](_page_19_Picture_41.jpeg)

![](_page_19_Picture_3.jpeg)